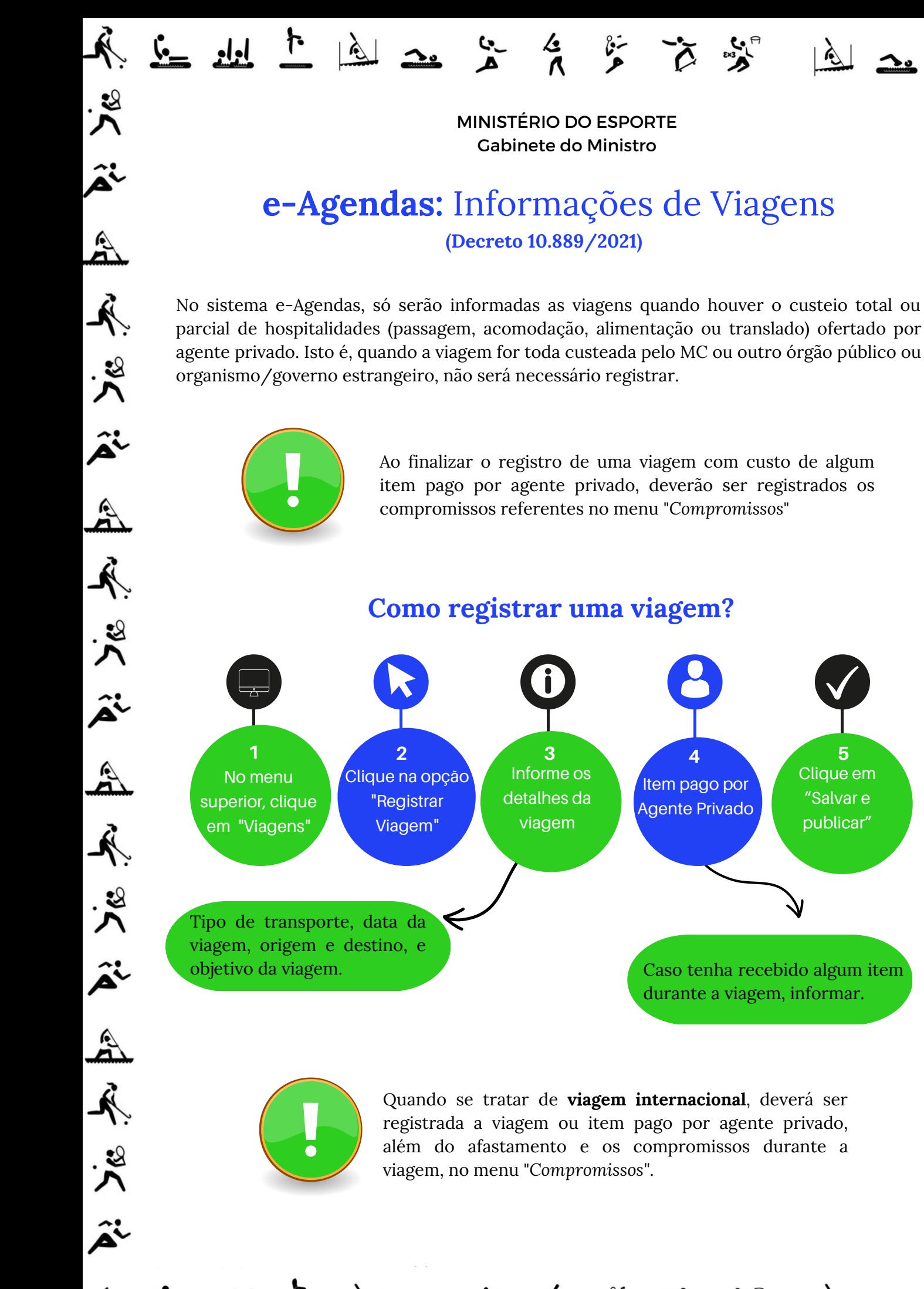

إيار

 $\mathfrak{S}$ 

Ao finalizar o registro de uma viagem com custo de algum item pago por agente privado, deverão ser registrados os compromissos referentes no menu "*Compromissos*"

 $\mathcal{L}$ 

 $\ddot{\bm{x}}$ 

ĵi

 $\mathbb{A}$ 

長 ぷく

 $\mathbb{Z}$ 

 $\ddot{\textbf{r}}$ 

 $\ddot{\bm{x}}$ 

Â

 $\mathbb{A}$ 

 $\tilde{\mathcal{A}}$ 

ぶく

 $\hat{\mathbf{a}}$ 

 $\mathbb{Z}$ 

 $\tilde{\mathcal{A}}$ 

いい

â

 $\mathbb{Z}$ 

**Como registrar uma viagem?**

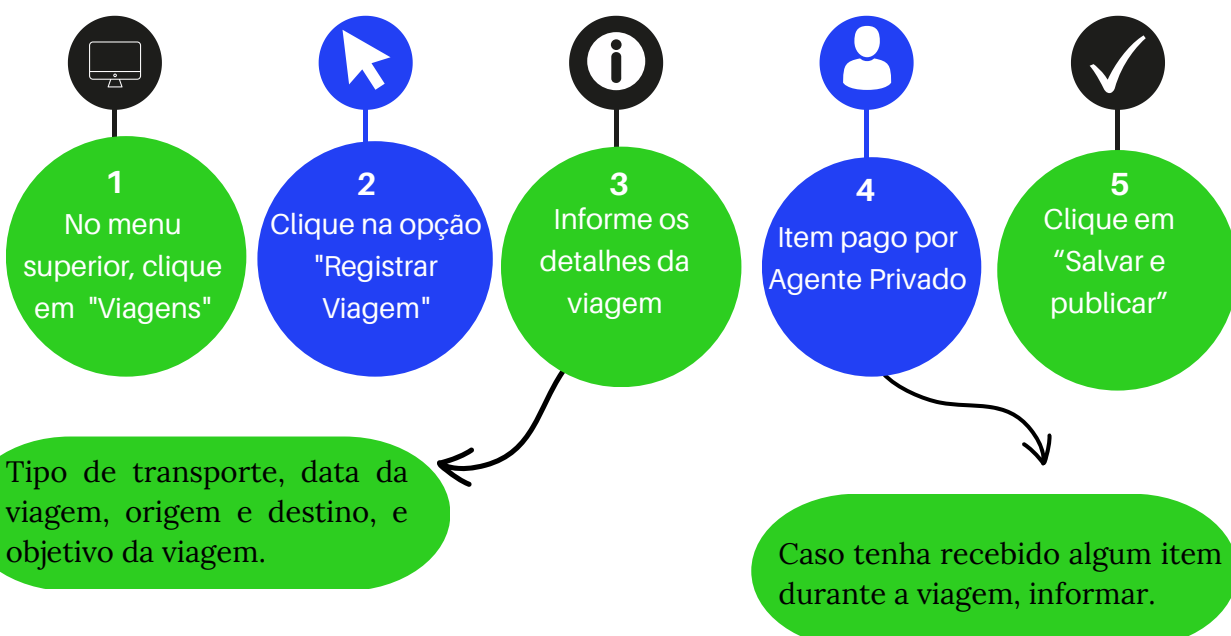

Quando se tratar de **viagem internacional**, deverá ser registrada a viagem ou item pago por agente privado, além do afastamento e os compromissos durante a viagem, no menu "*Compromissos"*.